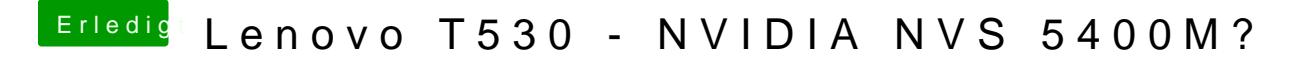

Beitrag von Sascha\_77 vom 6. September 2017, 21:22

Hm deine DSDT lässt mich mit deiner Config den auch mit meiner alten confi